# **pokerstars pt**

- 1. pokerstars pt
- 2. pokerstars pt :bet365 surebet
- 3. pokerstars pt :rafael moraes poker

## **pokerstars pt**

Resumo:

**pokerstars pt : Inscreva-se em mka.arq.br e entre no mundo das apostas de alta classe! Desfrute de um bônus exclusivo e comece a ganhar agora!** 

contente:

Se gostas de jogar poker ou outros jogos de cartas, hoje você pode praticar e aprender ainda mais sobre o jogo com os jogos de poker 3D grátis e em realidade virtual.

Existem vários jogos de poker que oferecem essa experiência em 3D e em ambiente virtual. Alguns deles incluem o "Poker VR" e o "Vegas Infinite Poker VR", que podem ser jogados no Meta Quest. Esses jogos não oferecem jogo de apostas com dinheiro real, mas são ótimas opções para quem deseja se divertir e aprimorar suas habilidades.

Ainda é possível participar de torneios multiplayer e competir com outros jogadores online, o que torna a experiência ainda mais emocionante. Também é importante ressaltar que o sucesso em jogos sociais não garante o sucesso em jogos com dinheiro real, mas é uma ótima maneira de se preparar para essa experiência.

O que é o Poker VR?

O Poker VR é um jogo de poker online em ambiente virtual que oferece uma experiência em 3D única e emocionante. Permite aos jogadores se locomoverem por um cassino virtual e se sentarem em diferentes mesas de poker. Além disso, é possível participar de torneios contendo várias mesas simultaneamente.

Como fazer o download e instalação do Pokerstars PT no seu dispositivo no Brasil Se você deseja se juntar a milhões de jogadores de poker do mundo inteiro em pokerstars pt alguns dos melhores jogos de poke online disponíveis, então é hora de você fazer o download e instalar o Pokerstars no seu dispositivo! Siga as etapas abaixo para começar:

Abra o navegador da pokerstars pt escolha no seu dispositivo e navegue até o site oficial do Pokerstars em pokerstars pt /bet-365b-2024-07-15-id-8283.html.

Localize o botão de download no site (normalmente localizado no canto superior direito da página) e clique no botão para iniciar o processo de download.

Se um aviso de segurança for exibido, clique em pokerstars pt "Executar" para continuar com o download.

Aguarde até que o download seja concluído. Isso poderá levar alguns minutos, dependendo da velocidade da pokerstars pt conexão com a internet.

Após a conclusão do download, localize o arquivo de instalação no seu dispositivo e clique duas vezes nele para iniciar a instalação.

Siga as instruções na tela para completar a instalação do software e você está pronto para jogar!\*

Se você enfrentar dificuldades ao fazer o download ou instalar o Pokerstars, poderão ser vários os fatores envolvidos. Alguns fatores comuns incluem:

Cache corrompido

Excesso de extensões de navegador

Arquivo de download defeituoso

Para resolver esses problemas, tente os seguintes passos:

Limpe o cache e os cookies do seu navegador

Desative quaisquer extensões de navegador desnecessárias

Verifique se o download é da fonte oficial do Pokerstars

Tente usar um navegador diferente

Se nada dos itens acima funcionar, entre em pokerstars pt contato com o suporte do Pokerstars para obter mais assistência.\*

Como um dos maiores sites de poker online do mundo, o Pokerstars oferece à você a oportunidade de jogar com milhões de jogadores em pokerstars pt todo o mundo. Com um software intuitivo, gráficos de alta qualidade e uma variedade de jogos para escolher, é fáfico ver por que o Pokestars é a opção preferida para muitos entusiastas de poke online. Além disso, o pokerstares oferece alguns dos melhores bônus de boas-vindas e promoções disponíveis em pokerstars pt qualquer site de poking online, então é fácil para os novos jogadores começar.\*

Agora que você sabe como fazer o download e instalar o Pokerstars no seu dispositivo, é hora de se juntar à ação! Registre uma conta hoje mesmo e aproveite todas as ações, promoções e outras ofertas especiais que o Pokestars tem para oferecer.\*

! \* Nota: Todas as ofertas, promoções, bônus e outras informações estão sujeitas a alterações e podem não estar disponíveis em pokerstars pt todo o momento ou em pokerstars pt jurisdições específicas. Por favor, consulte o site do Pokerstars para informações mais precisas e atualizadas sobre ofertas específicas. Além disso, lembre-se de sempre jogar responsavelmente e dentro dos seus meios financeiros à medida que aproveita o PokerStars e outros sites de jogos de azar online.

## **pokerstars pt :bet365 surebet**

## **pokerstars pt**

- Passo 1: Bate e Instale o software do Poker Stars
- Passo 2: Crie uma conta no Poker Stars
- Passo 3: Depois de criar a conta, você pode jogar gratuitamente em pokerstars pt modo do pensamento.
- Passo 4: Para jogar contra outros jogos, você precisará baixor e instalar o software do Poker **Stars**
- Passo 5: Cadastre-se no site do Poker Estrelas e jogo grátis
- Passo 6: Para jogar em pokerstars pt dinheiro real, você precisa de um papel
- Passo 7: Depois de fazer o papel, você pode jogar em pokerstars pt dinheiro real
- Passo 8: Para aumentar suas chances de ganhar, pratique e abrilnda as estratégias do jogo

#### **pokerstars pt**

- Jogo em pokerstars pt modalidade de tratamento antes do jogo no dinheiro real
- aprenda as regas e estratégias do jogo antes de jogar
- Como apostar e modo de jogo

#### **Tabela de probabilidades**

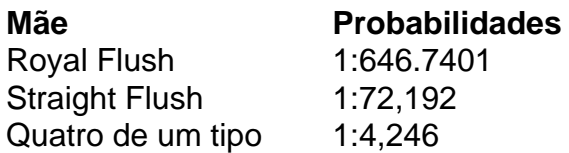

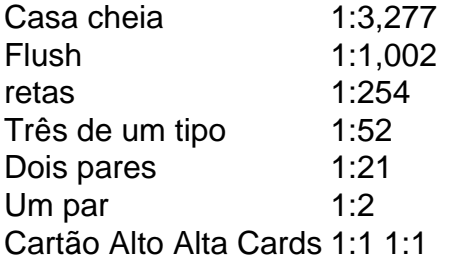

### **Encerrado Conclusão**

Jogar Poker Estrelas de graças é uma pessoa maneira e treinar suas habilidades do poker. Com como dicas, oportunidades acima vcs já estão prontos para vir um jogo!

É importante que seja o poker é um jogo de futebol e estratégia, bem como a oportunidade do jogador está em condições para ganhar dinheiro com uma experiência profissional.

O primeiro passo para se rasgar um momento jogado de poker é aprender as regas do jogo. É importante entoender como mãe são ranqueadas,como aposta funcionam and emo As Rodadas São JogadaS:

O poker não é apenas um jogo de cartas, e uma vez que o jogo do dinheiro. É importante saber como fazer as expressões faciais dos seus concorrentes conhecer suas vidas em casa

Não há poker, você é importante para a capacidade de Tomar decisões rápidas e prévias. Você não pode jogar pôquer ou ser capaz em qualquer partida sem precisar se adaptar às diferenças entre jogadores que estão sujeitos à condição da parte do jogo!

É preciso ter autocontrole para evitar perder dinheiro em ocasiões ou seja, não é importante que esteja pronto bem assim como tem disciplina por seguir suas estratégias.

### **pokerstars pt :rafael moraes poker**

O Brasil realizou um sorteio 1-1 com a Colômbia na Califórnia nesta terça-feira para criar uma Copa América nas quartas de final contra o Uruguai. Isso significa que, nos últimos oito anos e no último ano do Mundial da Seleção Brasileira (Panama), os colombianoes terminaram pokerstars pt primeiro lugar como Grupo D por sete pontos frente ao Panamá;

O primeiro ataque de Daniel Muoz para a Colômbia cancelou um impressionante chute livre da Raphinha do Brasil.O resultado estendeu o raia invicto colombiano até 26 partidas, embora tenha marcado seu fim pokerstars pt pokerstars pt corrida vitoriosa com 10 jogos ".

"Foi uma partida que todos queríamos jogar para nos medirmos pokerstars pt um bom momento", disse o técnico colombiano Nestor Lorenzo. "Acho, hoje demo mais alguns passos à frente e com Brasil não podemos negligenciar a equipe nem por segundo". O sentimento é do tipo satisfação contra adversário complicado."

O defensor brasileiro Marquinhos admitiu que a equipe ainda não está disparando pokerstars pt todos os cilindros. "Temos de ser honesto com nós mesmos, temos muito o crescer e melhorar bastante", disse ele

O jogo entre a Colômbia, invicto desde março de 2024 e cinco vezes vencedor da Copa do Mundo Brasil viveu até o seu faturamento fogo-de artifício como os dois lados rasgaram um ao outro diretamente após uma partida. Em frenético primeiros 15 minutos no Estádio Levi's S Stadium Vinicius Jr foi mostrado com cartão amarelo depois acidentalmente golpeando James Rodriguez enquanto tustling sobre bola solta - reserva que governa quem sai mais alto na luta Uruguaia!

Rodriguez foi a poucos centímetros de marcar o abridor enquanto cortava as barras cruzadas do chute livre resultante. Mas, no 12o minuto da corrida na Colômbia Raphinha ficou pokerstars pt cima dos palco e deu ao Brasil uma vantagem sobre ele mesmo que tinha um pontapé solto sublime para chegar à esquina superior!

A Colômbia pensou que eles tinham equalizado quando Davinson Sanchez foi para casa

perigosa cruz de Rodriguez na caixa, mas o objetivo era proibido por fora após um longo cheque VAR. O Brasil pediu uma penalidade no 42o minuto pokerstars pt Muoz trouxe Vinicius baixou a Caixa Mas replays mostrou ao defensor da Colombia teve algum toque sobre as bolas! Em seguida, Jhon Córdoba encontrou um bolso de espaço na borda da área e o atacante colombiano jogou uma bola brilhante até Muoz que arrebentou seu esforço para a rede nivelar as pontuações no primeiro tempo. Apesar do calor escaldante Califórnia nenhum dos lados deixou cair pokerstars pt intensidade após os intervalos; Raphinha chegou perto das marcações com outro chute livre aos 59 minutos disparando apenas pokerstars pt toda parte pelo post! A Colômbia também teve suas chances de marcar pontos no segundo semestre, o melhor dos quais caiu para substituir Rafael Borre. que disparou um tiro sobre a barra transversal da estreita distância O guarda-costas colombiano Camilo Vargas tinha ser afiado e manter fora do Brasil substituto Andreas Pereira mergulhando esforço longo alcance profundamente pokerstars pt tempo parar

A Costa Rica não conseguiu entrar nas quartas de final depois que terminou pokerstars pt terceiro lugar no grupo com quatro pontos, um atrás do Brasil e dois goles iniciais estabeleceram uma vitória por 2 a 1 sobre o Paraguai na partida.

"Este foi um grupo muito difícil. Estávamos jogando contra o Brasil e a Colômbia, dois dos quatro favoritos para ganhar uma Copa", disse Gustavo Alfaro da Costa Rica treinador: "Tivemos nossos pontos fortes ; nossas conquistas - mas crescemo-nos – estamos analisando os resultados pokerstars pt vez de desempenho."

skip promoção newsletter passado

Inscreva-se para:

Futebol Diário

Comece suas noites com a visão do Guardião sobre o mundo futebolístico.

Aviso de Privacidade:

As newsletters podem conter informações sobre instituições de caridade, anúncios on-line e conteúdo financiado por terceiros. Para mais informação consulte a nossa Política De Privacidade Utilizamos o Google reCaptcha para proteger nosso site; se aplica também à política do serviço ao cliente da empresa:

após a promoção da newsletter;

A Costa Rica precisava de resultados para seguir seu caminho, juntamente com um grande balanço na diferença do golo e eles não perderam tempo pokerstars pt entrar no tabuleiro quando o capitão Francisco Calvo and Josimar Alcocer fizeram 2-0 dentro sete minutos. OC foi embora da borda das seis jardas ao terceiro minuto enquanto a Alcace passou por vários jogadores antes que puxasse os gatilhos bem fora dela pra bater quem cuidava deles! A defesa da Costa Rica não podia fazer nada como Mathias Villasanti dribled na caixa e configurar Sosa, que explodiu a bola no canto superior após o braço estendido do goleiro Patrick Sequeira.

A bola desviando a cabeça de Fabian Balbuena para Angel Romero, mas pokerstars pt chance não conseguiu passar dos pontas das mãos da Sequeira. Foi marcado pela primeira vez desde 1925 que o Paraguai perdeu todos os seus jogos pokerstars pt grupo ".

"Foi um torneio ruim, uma performance má", disse o treinador do Paraguai Daniel Garnero.

Author: mka.arq.br Subject: pokerstars pt Keywords: pokerstars pt Update: 2024/7/15 10:07:38